## **Bilişim Teknolojileri Dersi 2.Dönem Çalışma Notları**

**Problem :** Günlük hayatımızda karşılaştığımız, çözüm aranması gereken ve çözümü için bilgi, mantık, deneyim yada dikkat isteyen durumlara denir. **Problem çözme aşamaları :** 1- Problemi anlama 2- Çözüm için plan yapma 3- Planı uygulama 4-Çözümün sonuçlarını değerlendirme **Programlama:** Bilgisayar yada cihaza bir problem karşısında nasıl davranacağını anlatan, problemin çözümü için ona yön veren komutlar, kelimeler ve aritmetik işlemler bütünüdür.

**Program :** Bilgisayardan yapmasını istediğimiz işlemleri anlatan komutların bütünüdür.

**Programcı:** Bir problemi bilgisayar yardımıyla çözmek için bir programlama dili ile kod yazarak çözüm geliştiren kişilerdir.

**İşlem:** Kod yazarken bilgisayarın gerçekleştirmesini istediğimiz her bir iş.

**Değer :** Önceden verilen veya yapılan işlemler sonucu oluşan sayısal veya sözel ifadeler.

**Değişken:** Bilgisayarın sayısal veya sözel ifadeleri geçici bir süreliğine saklamasını sağlayan tanımlamalardır.

**Blok Kodlama:** Komutların görsel nesnelere dönüştürülüp daha basitleştirilmesiyle sürükle bırak tekniği ile yapılan kodlama.

#### **Scracth Programının Arayüzü:**

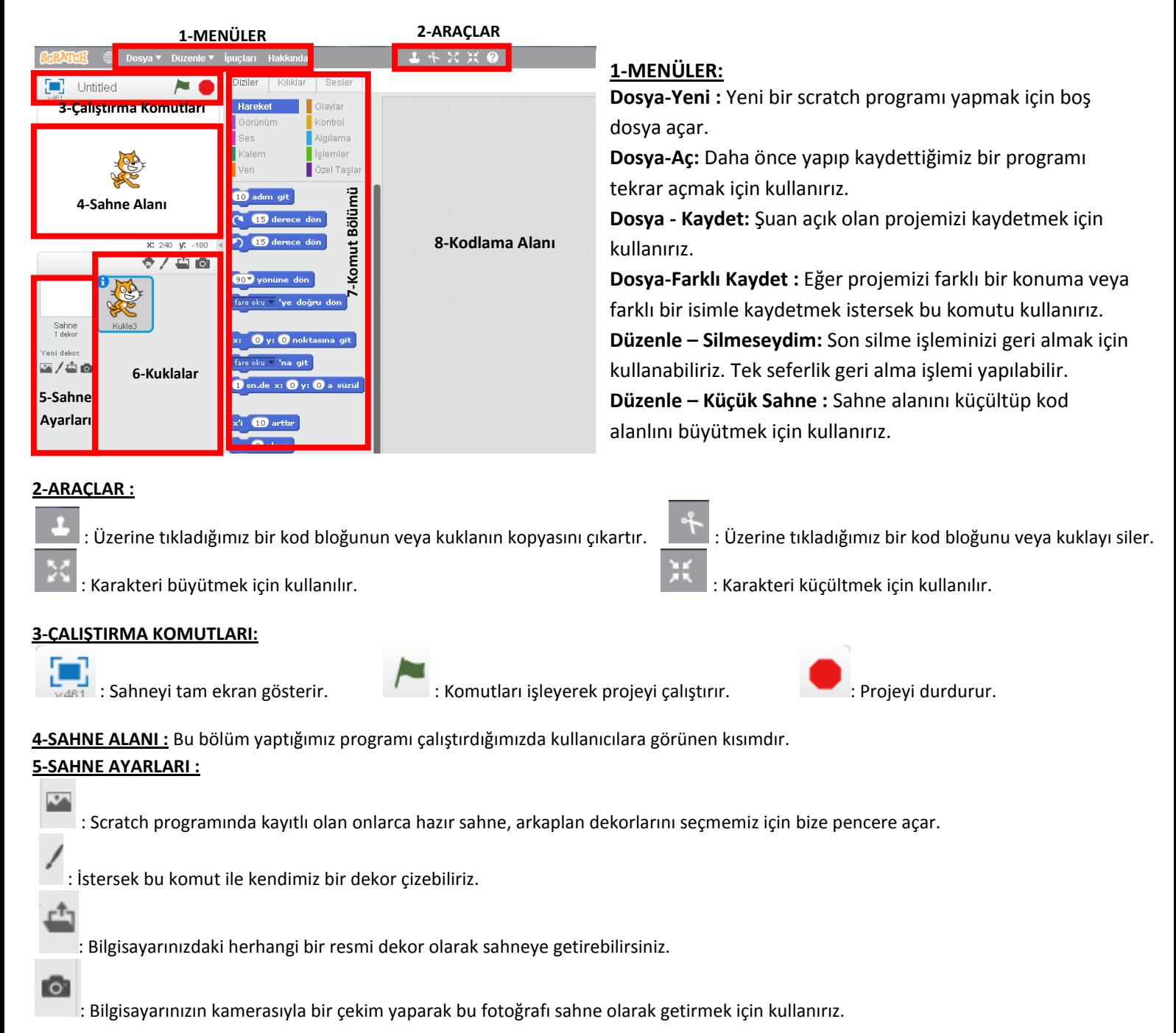

### **6-KUKLALAR :**

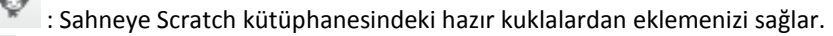

: Sahneye kendiniz bir çizim yaparak yeni bir kukla ekleyebilirsiniz.

: Bilgisayarınızda kayıtlı bir kukla resmini sahneye ekleyebilirsiniz.

: Bilgisayarınızın kamerasından çekim yaparak bunu sahneye ekleyebilirsiniz.

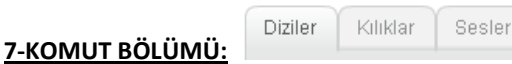

**Diziler** sekmesinde programımızı yaparken kullanacağımız komutlar 10 kategori halinde listelenir. **Kılıklar** sekmesinde kuklalarımızın çeşitli görünümlerini ayarlayabilirsiniz. **Sesler** sekmesi ile de oyun veya animasyonlarda karakterimizin çıkaracağı sesleri ayarlayabiliriz.

**8-KODLAMA ALANI :** Komut bölümündeki kodları, puzzle yapar gibi birbiri ile iliştirerek kod blokları yaptığımız alandır.

### **SCRATCH PROGRAMI VE UYGULAMALAR :**

Scratch programının sahnesi yatay X ve dikey Y olarak iki boyuttan oluşur. Yatay X ekseni 480 piksel, dikey Y ekseni 360 pikseldir.

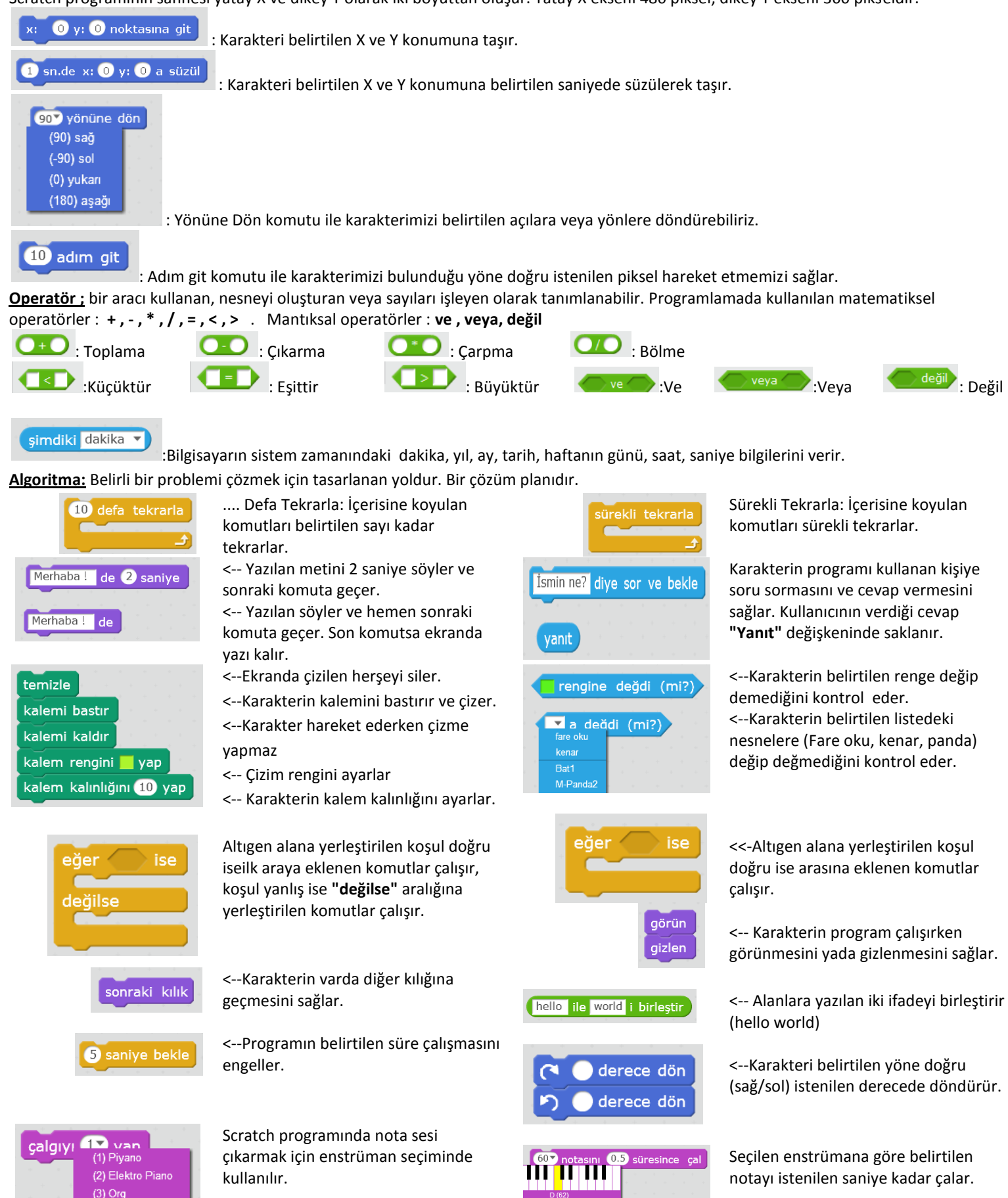

**ONUR AĞIRMAN - BİLİŞİM TEKNOLOJİLERİ ÖĞRETMENİ**

# **BİLİŞİM TEKNOLOJİLERİ DERSİ 2.DÖNEM 2.YAZILI EK ÇALIŞMA NOTLARI**

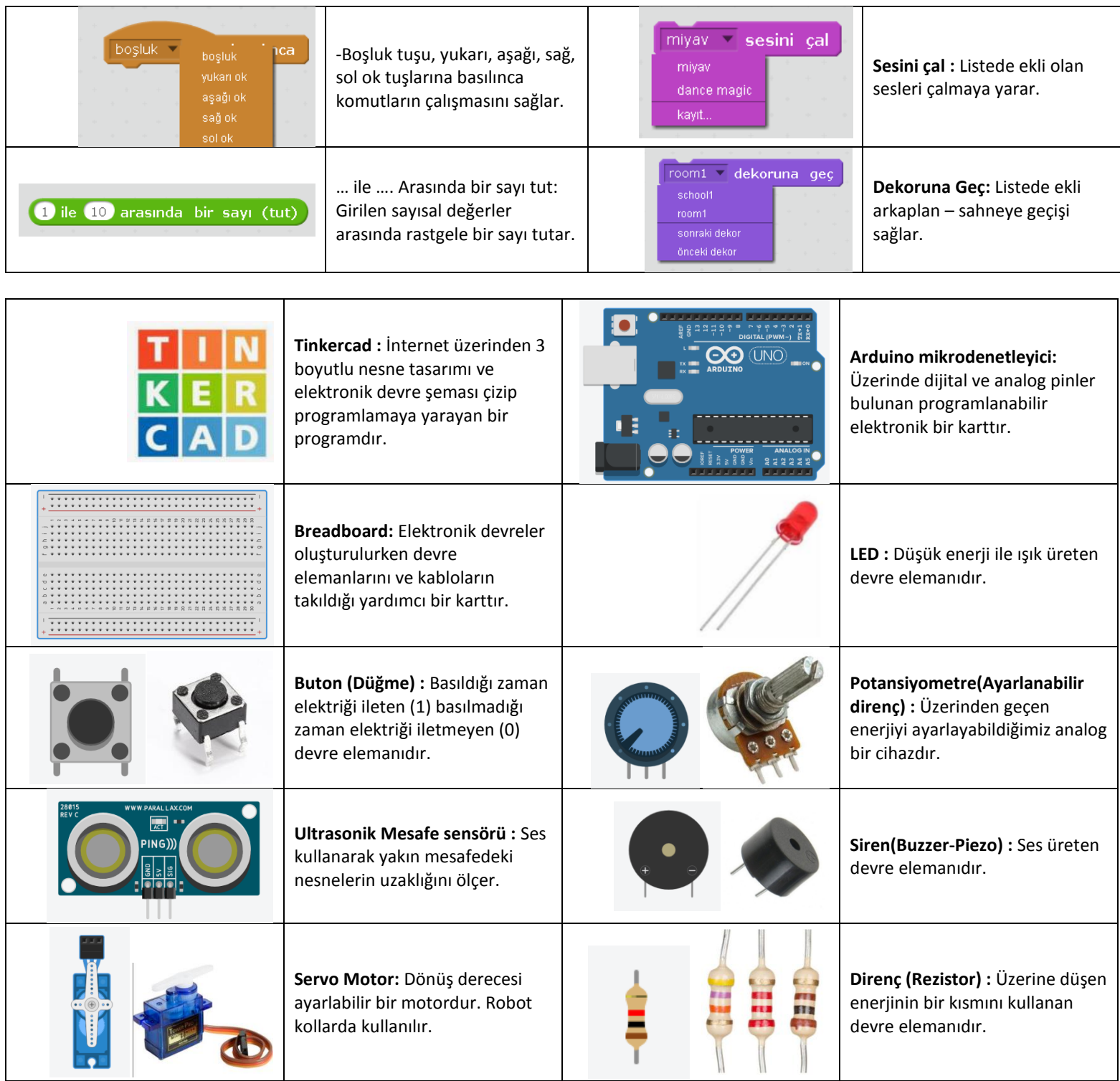

**ONUR AĞIRMAN – BİLİŞİM TEKNOLOJİLERİ ÖĞRETMENİ**